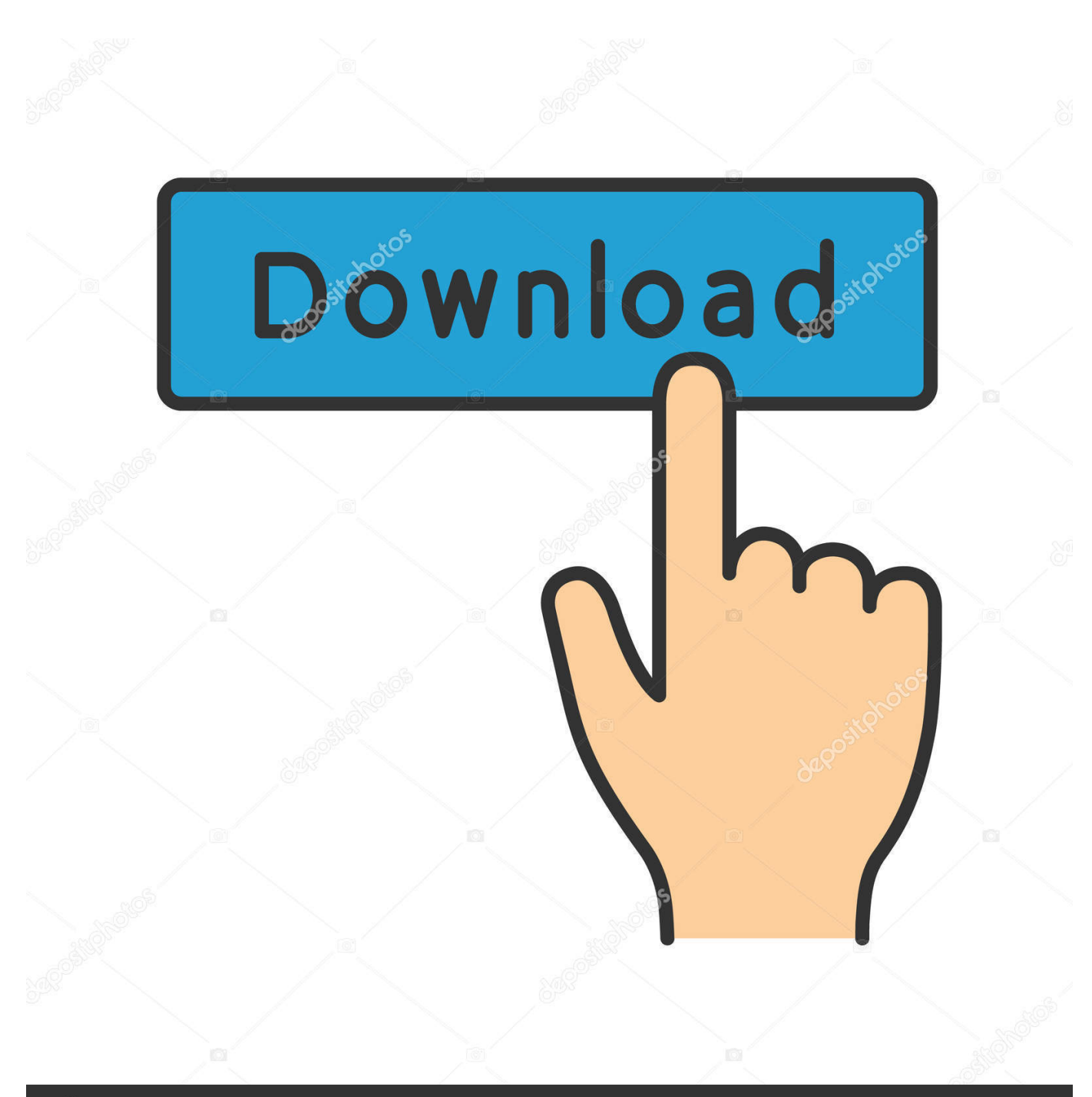

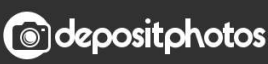

Image ID: 211427236 www.depositphotos.com

[Enigmatis 3: The Shadow Of Karkhala Crack](https://blltly.com/1ugv6f)

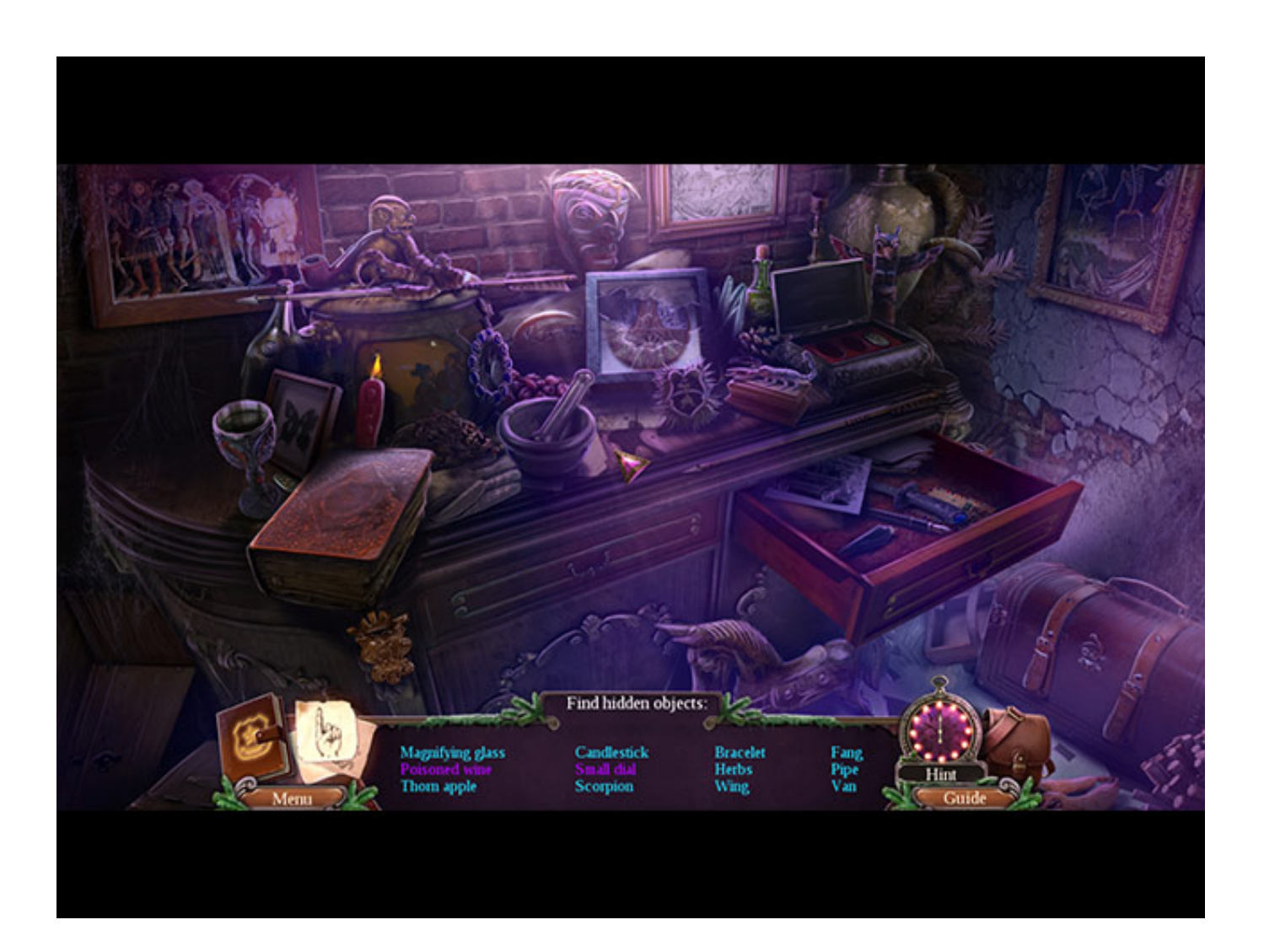

[Enigmatis 3: The Shadow Of Karkhala Crack](https://blltly.com/1ugv6f)

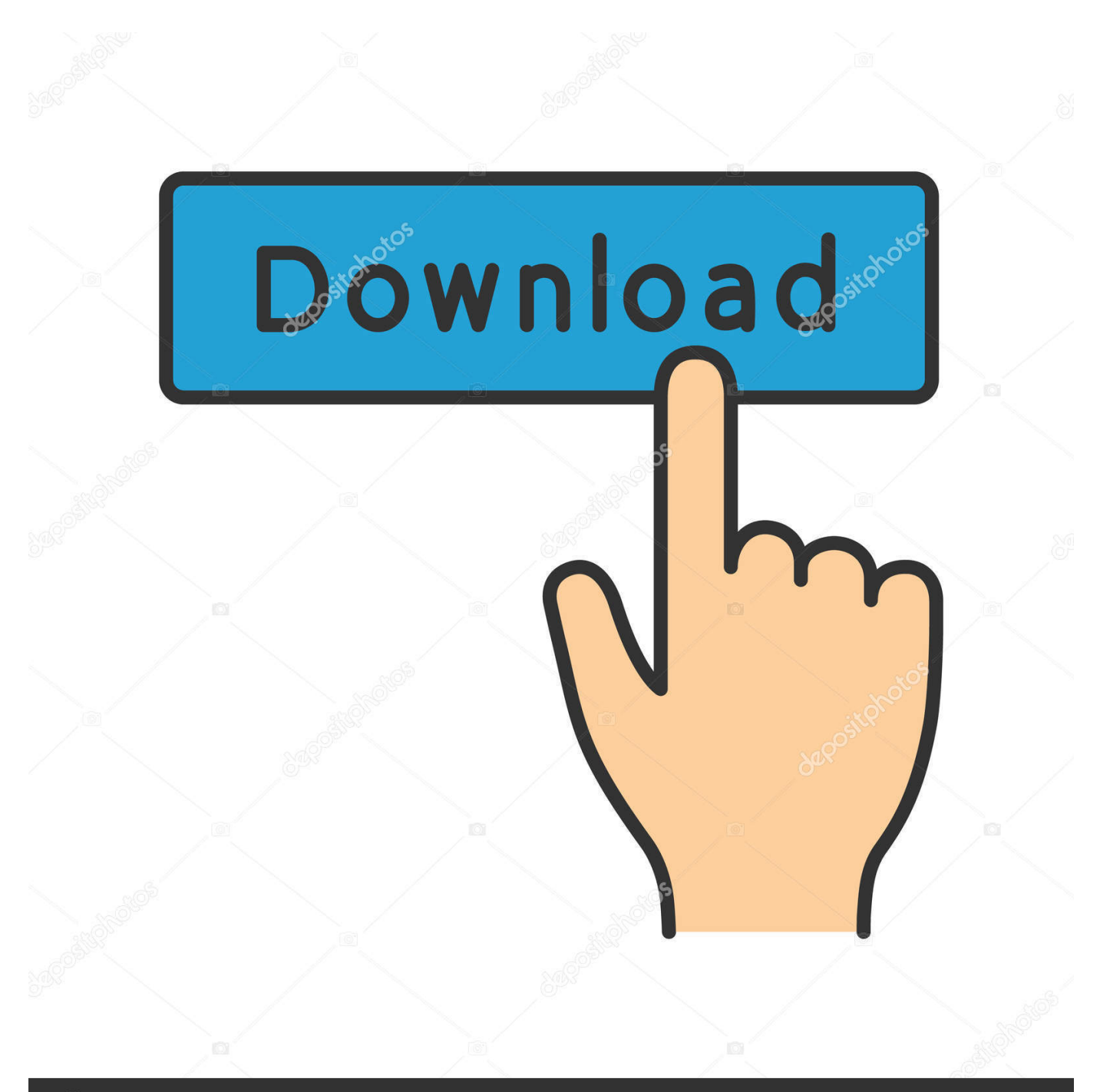

# **@depositphotos**

Image ID: 211427236 www.depositphotos.com Once the download process completes double click the installer to get started with the install process.. Follow the trail of a demonic preacher and unravel the secrets of Karkhala Peak! Enigmatis 3: The Shadow of Karkhala is the final chapter in the blockbuster trilogy, an exciting detective story rife with journey, puzzles, and ancient mystery.

- 1. enigmatis 3 the shadow of karkhala
- 2. enigmatis 3 the shadow of karkhala walkthrough
- 3. enigmatis the shadow of karkhala walkthrough

Built Enigmatis 3: The Shadow of Karkhala game for the Android along with iOS however, you can install Enigmatis 3: The Shadow of Karkhala on PC or MAC.

### **enigmatis 3 the shadow of karkhala**

enigmatis 3 the shadow of karkhala, enigmatis 3 the shadow of karkhala free download, enigmatis 3 the shadow of karkhala walkthrough, enigmatis 3 the shadow of karkhala trophy guide, enigmatis the shadow of karkhala walkthrough, enigmatis 3 the shadow of karkhala ps4, enigmatis 3 the shadow of karkhala change language, enigmatis 3 the shadow of karkhala collectibles, enigmatis 3 the shadow of karkhala collector's edition walkthrough, enigmatis 3 the shadow of karkhala review, enigmatis shadow of karkhala, enigmatis 3 shadow of karkhala walkthrough [Map Warcraft 3 Frozen Throne One Piece](https://hub.docker.com/r/butowaqua/map-warcraft-3-frozen-throne-one-piece)

Browse through the first two steps and click on 'Next' to begin the final step of set up. [Only Built For Cuban Linx Ii Zip](https://dreamy-hermann-f9ba4b.netlify.app/Only-Built-For-Cuban-Linx-Ii-Zip)

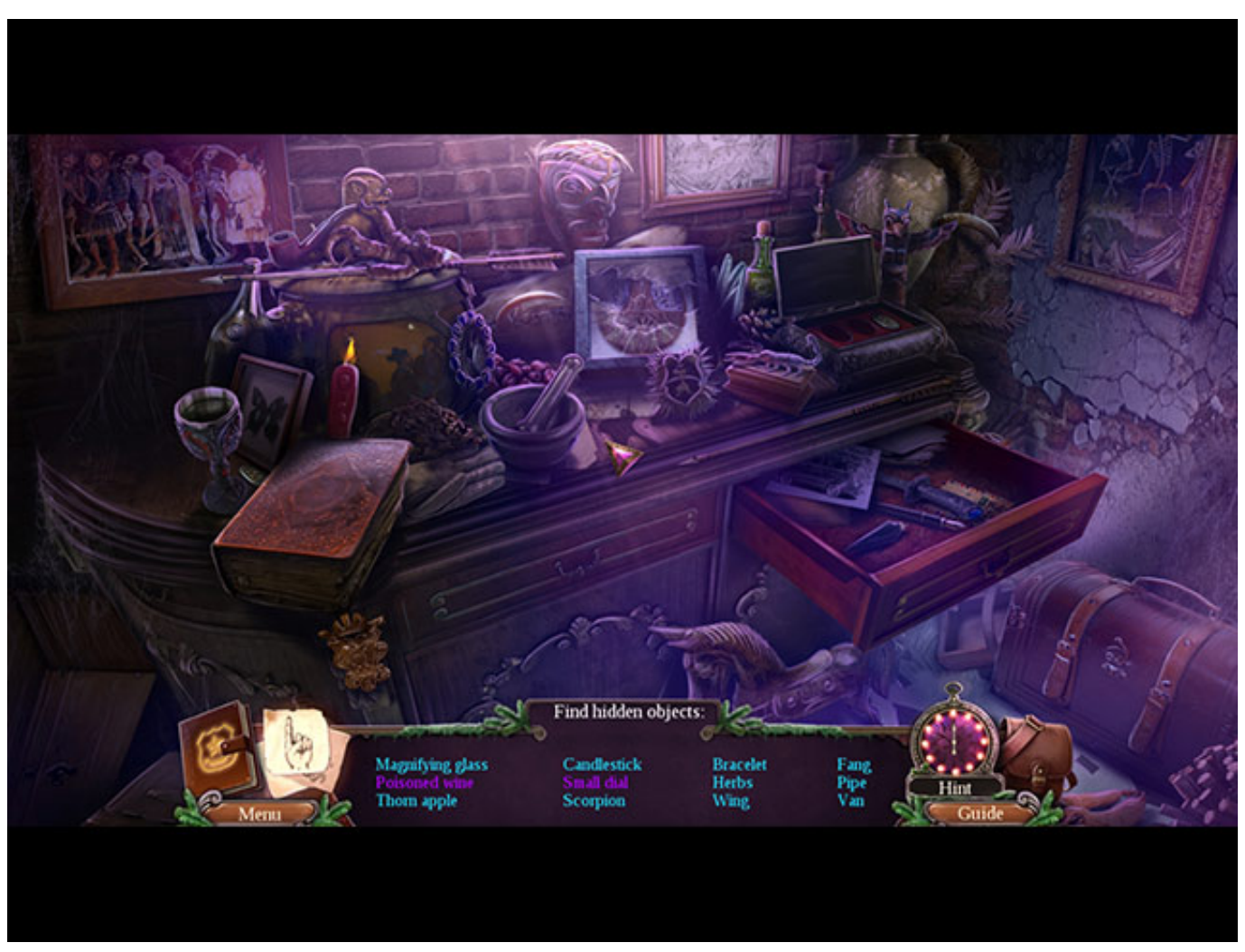

[Microsoft Office For Mac No Subscription](https://hub.docker.com/r/achermoda/microsoft-office-for-mac-no-subscription)

## **enigmatis 3 the shadow of karkhala walkthrough**

#### [Download Icloud Backup To Mac](https://chansoeverva.over-blog.com/2021/03/Download-Icloud-Backup-To-Mac.html)

 It was released in 11 Aug, 2016 Enigmatis 3: The Shadow of Karkhala is the final chapter in the blockbuster trilogy, an exciting detective story rife with adventure, puzzles, and ancient mystery.. Enigmatis 3: The Shadow Of Karkhala CrackedEnigmatis 3 The Shadow Of Karkhala WalkthroughBrowserCam introduces Enigmatis 3: The Shadow of Karkhala for PC (Windows) free download.. Enigmatis 3: The Shadow of Karkhala PC Game Overview: Enigmatis 3: The Shadow of Karkhala is developed and published by Artifex Mundi. [Resident Monaco Casino](https://victoriascott1.doodlekit.com/blog/entry/13905258/resident-monaco-casino-blokaim)

#### **enigmatis the shadow of karkhala walkthrough**

[Screencast Video Recorder For Mac](https://geraldbailey.doodlekit.com/blog/entry/13905257/screencast-video-recorder-for-mac)

Lets know the requirements for you to download Enigmatis 3: The Shadow of Karkhala PC on Windows or MAC computer without much hassle.. Enigmatis 3: The Shadow of Karkhala is an adventure, puzzles, and ancient mystery.. First and foremost, you will have to free download either BlueStacks or Andy on your PC using the free download option made available at the starting point on this webpage.. Follow the trail of a demonic Free Download Enigmatis 3: The Shadow of Karkhala for PC with this tutorial at BrowserCam.. Open up BlueStacks app through the windows start menu or desktop shortcut In order to install

Enigmatis 3: The Shadow of Karkhala for pc, you'll have to link BlueStacks emulator with Google account. 0041d406d9 [Xda](https://cambriaspinella779.wixsite.com/trilretfugand/post/xda-wifi-tether-for-root-users-android) [Wifi Tether For Root Users Android](https://cambriaspinella779.wixsite.com/trilretfugand/post/xda-wifi-tether-for-root-users-android)

0041d406d9

[لعبة زومبي ضد النباتات الجزء الثالث](https://tualmanaka.over-blog.com/2021/03/-.html)